информация о владельце:<br>ФИО: Смирнов Сергей МЖИНИСТРОСТВО НАУКИ И ВЫСШЕГО Образования Российской Федерации Должность: врио ректора<br>Дата подписания: 30.09万万QУ9.BO «ТВЕРСКОЙ ГОСУДАРСТВЕННЫЙ УНИВЕРСИТЕТ» Документ подписан простой электронной подписью ФИО: Смирнов Сергей <del>Миколаевич</del> Дата подписания: 30.08.2023 11:29:45 Уникальный программный ключ: 69e375c64f7e975d4e8830e7b4fcc2ad1bf35f08

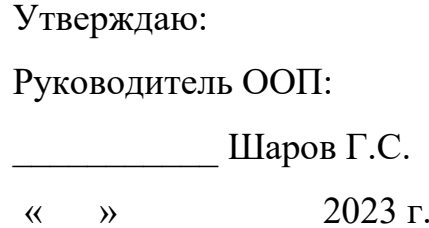

Рабочая программа дисциплины (с аннотацией)

### **Компьютерное моделирование динамики систем**

Направление подготовки

02.03.03 Математическое обеспечение и администрирование информационных систем

Профиль подготовки

Математические основы информатики

Для студентов 2 курса очной формы обучения

Уровень высшего образования БАКАЛАВРИАТ

Составитель: д.ф.-м.н., профессор Г.С. Шаров

### **I. Аннотация**

### **1. Цель и задачи дисциплины**

 Целью освоения дисциплины **«**Компьютерное моделирование динамики систем**»** является выработка навыков математического и компьютерного моделирования явлений и процессов в самых разных областях природы, техники, экономики.

 В рамках данного курса ставится задача разработки математической модели данного процесса и выполнения расчетов с этой моделью с помощью математических пакетов Octave, Maple и MatLab. Эти навыки необходимы для освоения ООП и последующей профессиональной деятельности.

### **3. Место дисциплины в структуре образовательной программы**

Компьютерное моделированиеотносится к вариативной части блока дисциплин, углубляющего профессиональные компетенции. Для освоения дисциплины необходимы знание курсов математический анализ, информатика и программирование, методы вычислений, математическое моделирование нелинейных процессов, наличие устойчивых навыков работы с объектами этих курсов. Компьютерное моделирование имеет логические и содержательнометодические взаимосвязи со следующими дисциплинами математического, естественнонаучного и профессионального циклов ООП: геометрия, дифференциальные уравнения, программные средства математических вычислений.

### **3. Объём дисциплины:**

3 зачетных единицы, 108 академических часов, в том числе контактная работа: лекции – 17 часов, лабораторные – 17 часов, в т.ч. практическая подготовка – 2 часа; самостоятельная работа – 74 часа.

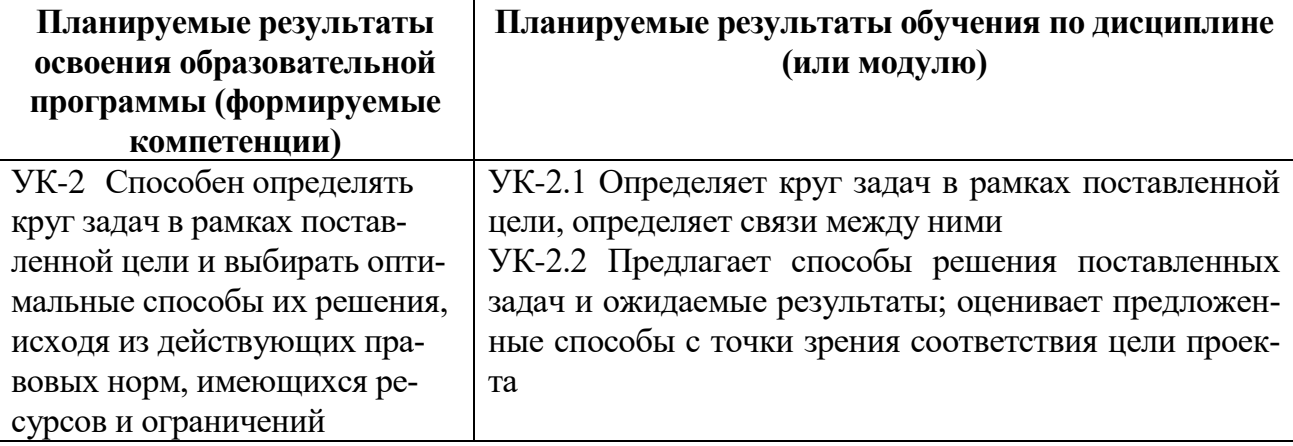

### **4. Планируемые результаты обучения по дисциплине**

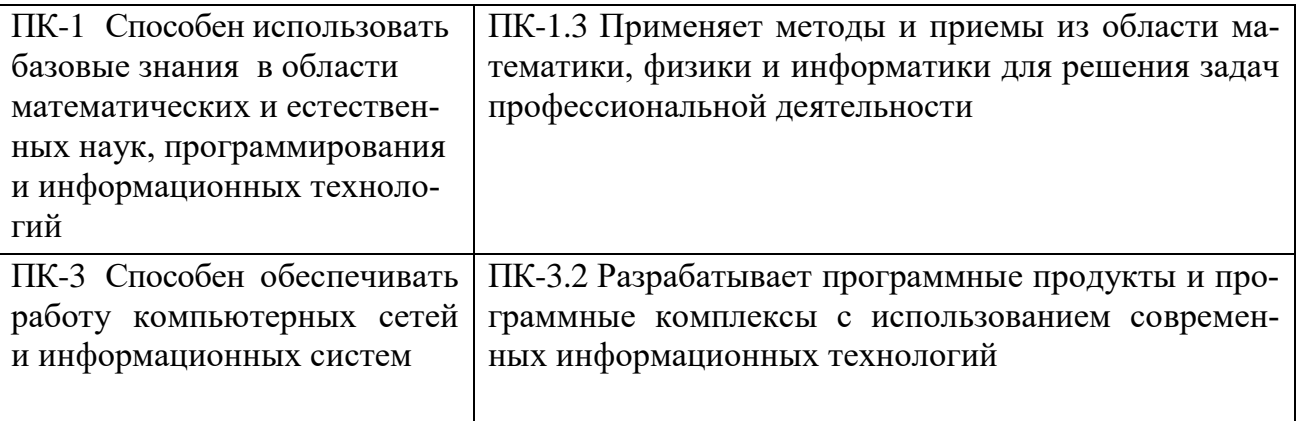

# **5. Форма промежуточного контроля** зачёт.

## **6. Язык преподавания русский.**

**II. Содержание дисциплины, структурированное по темам (разделам) с указанием отведенного на них количества академических часов и видов учебных занятий**

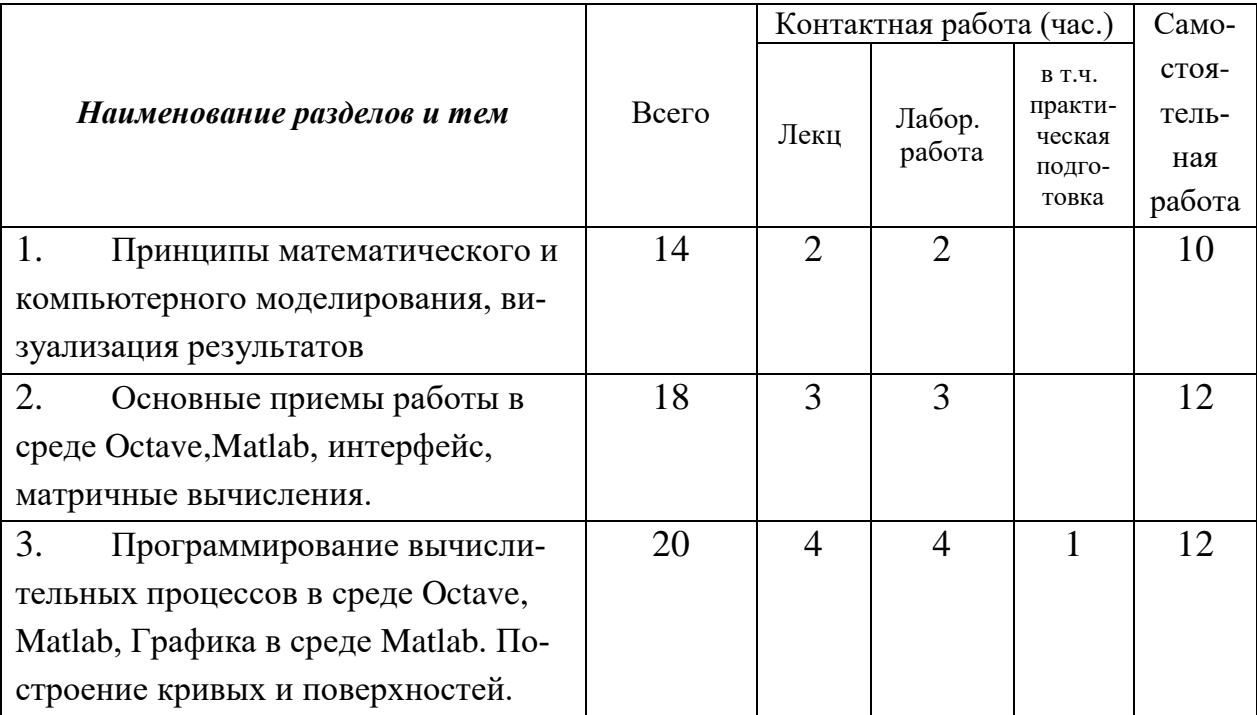

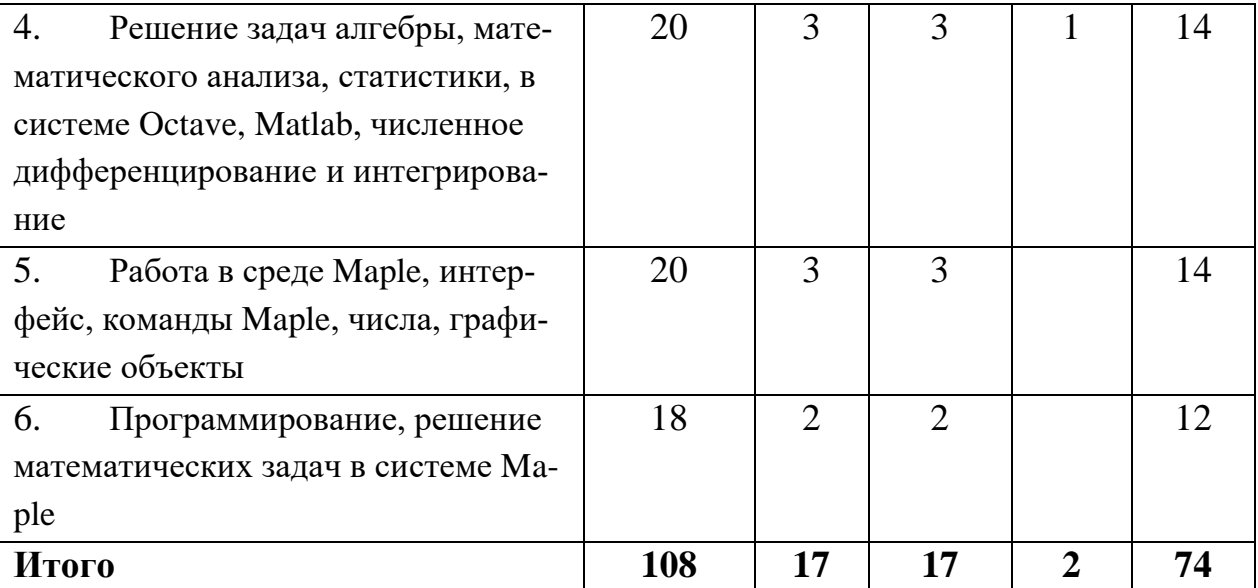

### **Учебная программа**

- 1. Основные принципы математического и компьютерного моделирования, моделирование динамических систем, описываемых дифференциальными уравнениями.
- 2. Визуализация результатов решения задач компьютерного моделирования. Виды компьютерной графики, создание изображения, действия с изображением.
- 3. Основные приемы работы в среде Matlab, графический интерфейс, матричные вычисления, массивы и матрицы, виды переменных. Выполнение арифметических выражений. Встроенные математические функции. Типы данных в среде Matlab. Символьные данные и символьные массивы.
- 4. Программирование вычислительных процессов в среде Matlab, команды и оператори. Программы и редактор *m*-файлов.
- 5. Графика в среде Matlab. Построение кривых и поверхностей, заданных различными способами. Возможности оформления изображений. Графические объекты: Figure, Axes, Line, Rectangle, Circle, Text. Функции для работы с объектами. Задание свойств окон осей и линий. Вывод текстовых объектов.
- 6. Решение математических задач в системе Matlab. Задачи линейной алгебры, математического анализа, численное дифференцирование и интегрирование. Задачи теории вероятностей и математической статистики: статистическая обработка данных. Методы оптимизации. Сплайны и сплайновые поверхности.
- 7. Рабочее пространство Maple, области ввода и вывода. Графический интерфейс. Основные объекты и команды Maple, числа, переменные, неиз-

вестные и выражения. Команды преобразования и вычисления выражений.

- 8. Графика в Марlе, двумерная и трехмерная графика. Графические структуры Maple.
- 9. Основы программирования в Maple, операторы, процедуры. Решение математических задач в системе Maple. Пакеты Maple.

### Ш. Перечень учебно-методического обеспечения для самостоятельной работы обучающихся по дисциплине

Самостоятельная работа студентов, предусмотренная учебным планом должна соответствовать более глубокому усвоению изучаемого курса, формировать навыки исследовательской работы и ориентировать студентов на умение применять теоретические знания на практике.

Самостоятельная работа включает следующие виды самостоятельной работы студентов:

- работа с рекомендованной учебной литературой;
- выполнение домашних заданий;
- подготовка к зачёту.

### Типовые вопросы и задачи для проверки самостоятельной работы

- Опишите методы работы в среде Matlab, ее графический интерфейс, 1. проведение матричных и функциональных математических вычислений.
- $2.$ Перечислите основные типы данных в пакете Matlab (Maple). Приведите примеры.
- $\overline{3}$ . Перечислите основные способы преобразования математических выражений в пакете Matlab (Maple). Приведите примеры.
- 4. Опишите основные приемы программирования вычислительных процессов в пакете Matlab (Maple).
- $5<sub>1</sub>$ Опишите средства построения графиков одномерных функций, параметризованных кривых, линий уровня. Приведите примеры.
- 6. Опишите средства построения пространственных кривых. Приведите примеры.
- $7.$ Опишите средства построения поверхностей. Приведите примеры.
- 8. Опишите средства символьного и численного дифференцирования (интегрирования). Приведите примеры.

# IV. Фонд оценочных средств для проведения промежуточной аттестации обучающихся по дисциплине

### 1. Типовые контрольные задания для проверки уровня сформированно-

### сти компетенций

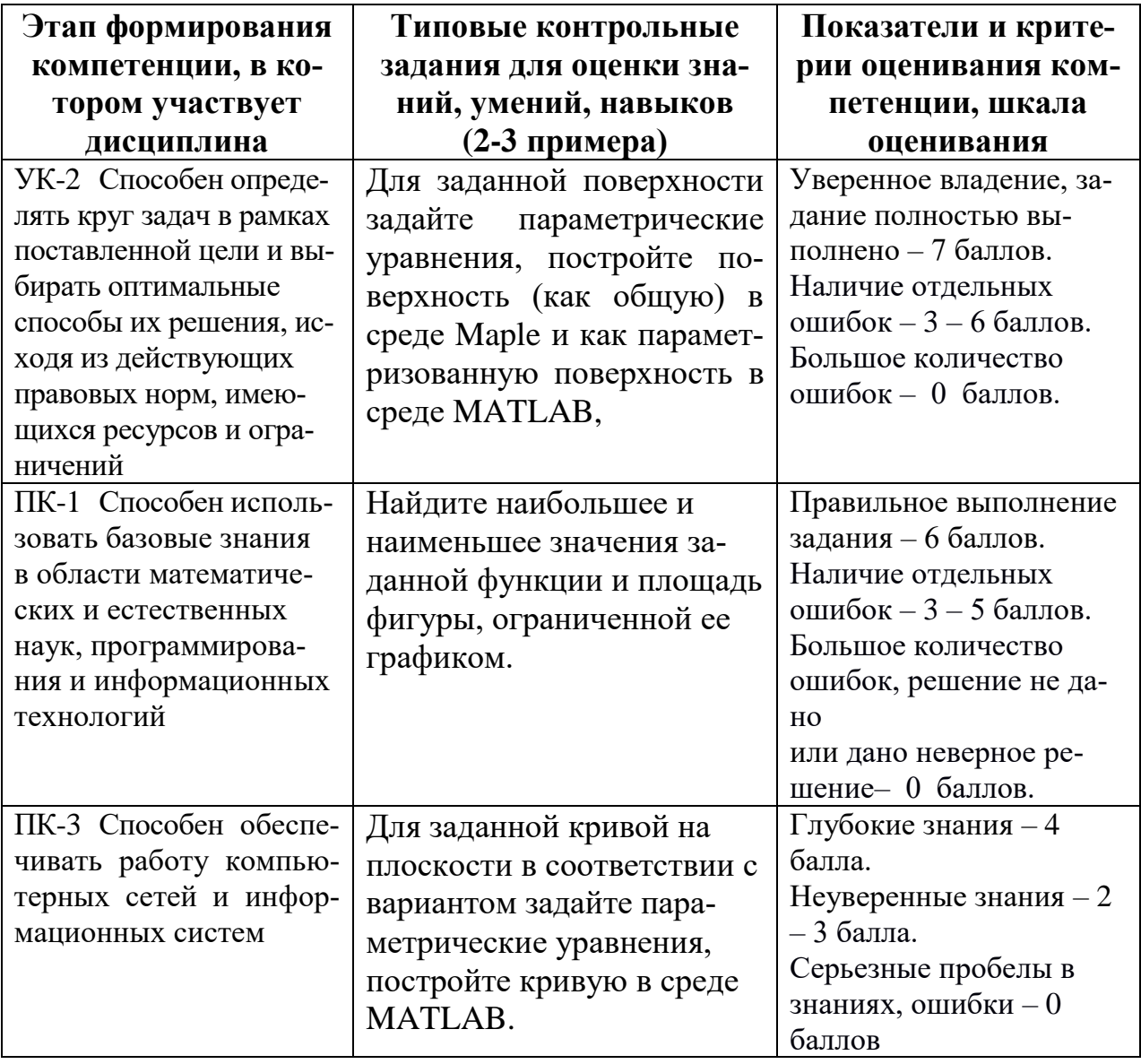

### 2. Промежуточная аттестация

### Типовые задачи для промежуточного контроля

Постройте график функции  $f(x) = xe^{2-x} - 1$  и касательной к этой функ- $1.$ ции в точке  $x_0$  такой, что  $x_0 > 1$  и  $f(x_0) = 0$ . Найдите неподвижные точки функции  $f$ .

Постройте поверхность – график функции  $f(x, y)$ , используя декартовы,  $2.$ 

цилиндрические и сферические координаты:  $f(x, y) = (x^2 - y^2)e^{-(x^2 + y^2)}$ 

3. Haйдите 
$$
\frac{\partial f}{\partial x}(M)
$$
,  $\frac{\partial^2 f}{\partial x^2}(M)$ ,  $\frac{\partial^3 f}{\partial x \partial y^2}(M)$  для  $f(x, y) = \frac{x + \sin xy}{1 + x^2 + y^2}$ , если

(6)  $M = \left(1; \frac{\pi}{4}\right)$ . a)  $M = (\xi, \eta)$ ,

Найдите наибольшее и наименьшее значения функции  $f(x, y) = \frac{x + \sin xy}{1 + x^2 + y^2}$  $\overline{4}$ .

а) в прямоугольнике  $[0, \pi] \times \left[-\frac{\pi}{2}, \frac{\pi}{2}\right]$ , 6) в круге  $x^2 + y^2 \le 1$ .

Для заданной поверхности в соответствии с вариантом задайте параметрические уравнения, постройте поверхность (как общую) в среде Maple и как параметризованную поверхность в среде МАТLAB, выбрав параметры сетки для удобства сравнения.

(1) Круговой цилиндр. (2) Круговой конус. (3) Сфера. (4) Параболоид врашения.

(5) Эллипсоид вращения. (6) Однополостный гиперболоид вращения.

Двуполостный гиперболоид вращения. (8) Эллиптический параболо- $(7)$ ИД.

(9) Гиперболический параболоид. (10) Косой геликоид. (11) Катеноид.

(12) Псевдосфера. (13) Тор. (14) Произвольная цилиндрическая поверхность.

(15) Произвольная коническая поверхность. (16) Торс. (17) Эллипсоид.

(18) Однополостный гиперболоид. (19) Двуполостный гиперболоид.

### 3. Вопросы к экзамену

- 1. Принципы математического и компьютерного моделирования, визуализация результатов
- 2. Основные приемы работы в среде Matlab, интерфейс, матричные вычисления.
- 3. Программирование вычислительных процессов в среде Matlab, Графика в среде Matlab. Построение кривых и поверхностей.
- 4. Решение задач алгебры, математического анализа, статистики, в системе Matlab, численное дифференцирование и интегрирование
- 5. Работа в среде Марlе, интерфейс, команды Maple, числа, графические объекты
- 6. Программирование, решение математических задач в системе Maple

## **V. Перечень основной и дополнительной учебной литературы, необходимой для освоения дисциплины**

#### **а) основная литература**:

1. Амосов А. А. Вычислительные методы /А. А. Амосов, Ю. А. Дубинский, Н. В. Копченова. - Москва: Лань", 2014. - 672 с. : ил. - (Учебники для вузов. Специальная литература). - Предметный указатель: с. 655-666. - Библиогр.: с. 648-654 (27 назв.).

[http://e.lanbook.com/books/element.php?pl1\\_id=42190](http://e.lanbook.com/books/element.php?pl1_id=42190)

2. Колокольцов В.Н. Математическое моделирование многоагентных систем конкуренции и кооперации / В. Н. Колокольцов, О. А. Малафеев. - Москва: Лань, 2012. - 622 с. : ил. - Библиогр.: с. 603-616. - Предм. указ.: с. 617-618. [http://e.lanbook.com/books/element.php?pl1\\_cid=25&pl1\\_id=3551](http://e.lanbook.com/books/element.php?pl1_cid=25&pl1_id=3551)

**б) дополнительная литература**:

**1.** В.П. Дьяконов. Maple 9 в математике, физике и образовании. М.: СОЛОН-Пресс, 2004. Дьяконов В. П. Maple 9.5/10 в математике, физике и образовании [Электронный ресурс] : справочник / В. П. Дьяконов. - Москва: СОЛОН-ПРЕСС, 2010. - 720 c. - Режим доступа: http://www.iprbookshop.ru/65403.html

**VI. Перечень ресурсов информационно-телекоммуникационной сети «Интернет», необходимых для освоения дисциплины.** Математические пакеты MatLab, Maple сайт www.exponenta.ru http://znanium.com/

http://biblioclub.ru

# **VII. Методические указания для обучающихся по освоению дисциплины**  Организуя свою учебную работу, студенты должны:

*Во-первых*, выявить рекомендуемый режим и характер учебной работы по изучению теоретического курса, практическому применению изу-

ченного материала, по выполнению заданий для самостоятельной работы, по использованию информационных технологий и т.д.

*Во-вторых*, ознакомиться с указанным в методическом материале по дисциплине перечнем учебно-методических изданий, рекомендуемых студентам для подготовки к занятиям и выполнения самостоятельной работы, а также с методическими материалами на бумажных и/или электронных носителях, выпущенных кафедрой своими силами и предоставляемые студентам во время занятий.

**Подготовка к экзамену.** При подготовке к экзамену студенты должны использовать как самостоятельно подготовленные конспекты, так и материалы, полученные в ходе лекций. Максимальная сумма рейтинговых баллов по учебной дисциплине, заканчивающейся экзаменом, по итогам семестра составляет 60.

Студенту, набравшему 50-54 балла, при подведении итогов семестра (на последнем занятии по дисциплине) в экзаменационной ведомости и зачётной книжке может быть выставлена оценка «удовлетворительно».

Студенту, набравшему 55-60 баллов, при подведении итогов семестра (на последнем занятии по дисциплине) в графе экзаменационной ведомости «Премиальные баллы» может быть добавлено 15 баллов и выставлена экзаменационная оценка «хорошо». В каких-либо иных случаях добавление премиальных баллов не допускается. Оценку «отлично» студент может получить только на экзамене.

Студент, набравший от 20 до 49 баллов включительно, сдаёт экзамен.

Студенту, набравшему меньше 20 баллов, в экзаменационной ведомости выставляется оценка «неудовлетворительно».

Ответ студента на экзамене оценивается суммой до 40 рейтинговых баллов. Итоговая оценка складывается из суммы баллов, полученных за семестр, и баллов, полученных на экзамене.

Согласно подходам балльно-рейтинговой системы в рамках оценки

знаний, умений, владений (умений применять) и (или) опыта деятельности дисциплины (модуля) установлены следующие аспекты:

 Содержание учебной дисциплины в рамках одного семестра делится на два модуля (периода обучения). По окончании модуля (периода обучения) осуществляется рейтинговый контроль успеваемости знаний студентов.

Сроки проведения рейтингового контроля:

*весенний семестр* – I рейтинговый контроль успеваемости проводится согласно графику учебного процесса, II рейтинговый контроль успеваемости две последние недели фактического завершения семестра по графику учебного процесса.

**VIII. Перечень педагогических и информационных технологий, используемых при осуществлении образовательного процесса по дисциплине, включая перечень программного обеспечения и информационных справочных систем (по необходимости)**

- 1) Проведение лекционных занятий в аудитории и в компьютерном классе.
- 2) Выполнение студентами индивидуальных заданий на практических занятиях (в компьютерном классе).
- 3) Использование необходимого программного обеспечения (MATLAB).

### **IX. Материально-техническое обеспечение дисциплины**

Учебные аудитории, оснащенные средствами мультимедиа.

Компьютерный класс, подключенный к Интернет и локальной сети ТвГУ и оснащенный указанным выше программным обеспечением

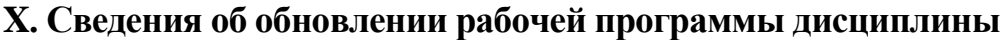

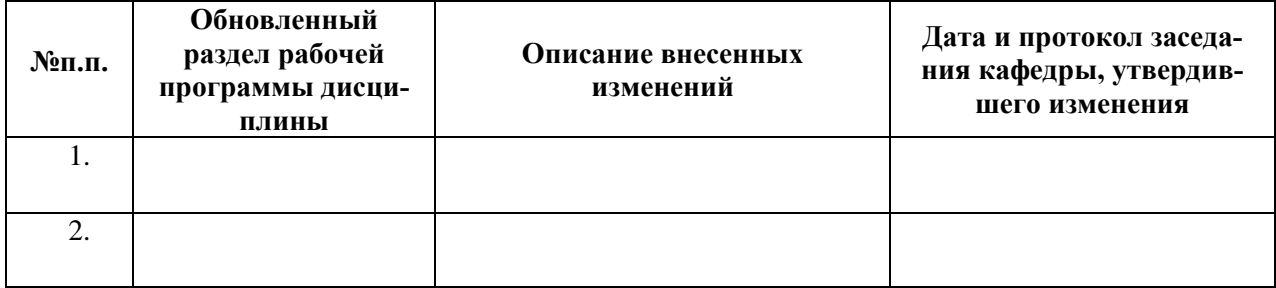